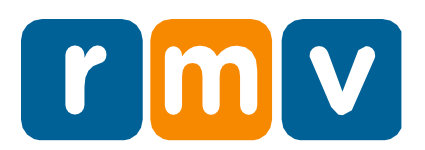

# **Visão geral da prova de habilitação provisória**

O Registro de Veículos Automotores de Massachusetts (Registry of Motor Vehicles, RMV) exige que os candidatos à carteira de habilitação provisória das Classes D e M comprovem seu conhecimento das regras de trânsito sendo aprovados em uma prova de habilitação provisória.

#### **Onde e quando fazer a prova de habilitação provisória**

Qualquer pessoa pode fazer a prova de habilitação provisória das Classes D ou M em um Centro de Atendimento do RMV. Isso pode ser feito durante o agendamento da sua carteira de habilitação provisória.

Os clientes também podem optar por fazer a prova de habilitação provisória on-line em até 60 dias após a visita ao Centro de Atendimento.

### **Requisitos da prova de habilitação provisória on-line**

Cada um dos seguintes requisitos deve ser atendido para fazer a prova de habilitação provisória de forma remota:

- O computador deve ter uma câmera funcionando que esteja habilitada durante a prova.
- Seu navegador da Web deve ser pelo menos o Google Chrome 97, Microsoft Edge 94 ou Internet Explorer 11. Se você não tiver um desses navegadores, recomendamos baixar o Google Chrome 97.
- Você não pode usar um smartphone ou tablet.
- Você deve consentir que sua foto seja tirada antes, durante e no final da prova.

Caso seu computador não atenda aos requisitos ou você não deseje ser fotografado, você poderá fazer a prova em um Centro de Atendimento do RMV.

# **Preparando-se para a prova**

Para se preparar para a prova de habilitação provisória, o RMV recomenda que você estude o Manual do Motorista da Classe D e faça um simulado em Mass.Gov/RMV. Os assuntos abordados na prova incluem regras de trânsito, identificação de sinais de trânsito, abuso de álcool, suspensões e violações da licença de operador júnior (Junior Operator License, JOL). Para ser aprovado na prova, você deve responder corretamente a 18 perguntas dentro do tempo estipulado de 25 minutos.

### **Fazendo a prova: o que você precisa saber**

Há vários motivos pelos quais você pode ser reprovado automaticamente na prova, pois violam as políticas do sistema do RMV:

- **Inatividade:** Se você não clicou em um botão em uma pergunta por mais de 2 minutos.
- **Tempo esgotado:** Se você demorar mais de 25 minutos para concluir a prova.
- **Foco perdido:** Se você sair do navegador durante a prova.

Todos os motivos citados acima contam como uma falha automática na prova. Você pode fazer a prova novamente, mas deve visitar seu perfil no myRMV para pagar outra taxa de US\$ 30 primeiro.

#### **Políticas antitrapaça; Penalidades por violação**

Se você for pego trapaceando ou tentando trapacear na prova, será reprovado e não poderá ter nenhum tipo de carteira de habilitação ou carteira de habilitação provisória por 60 dias. Trapacear inclui, entre outros, fazer com que outra pessoa faça a prova por você ou usar o Manual do Motorista ou outros materiais de referência durante a prova. Em alguns casos, você também pode estar sujeito a uma investigação mais aprofundada.

# **Próximos passos após ser aprovado na prova**

Parabéns! Você foi aprovado na prova de habilitação provisória e está mais perto de se tornar um motorista habilitado.

Agora você receberá seu documento de habilitação provisória, que deverá ser levado com você ao praticar a direção com um motorista habilitado.

A prova está disponível em 35 idiomas diferentes.

#### Portuguese